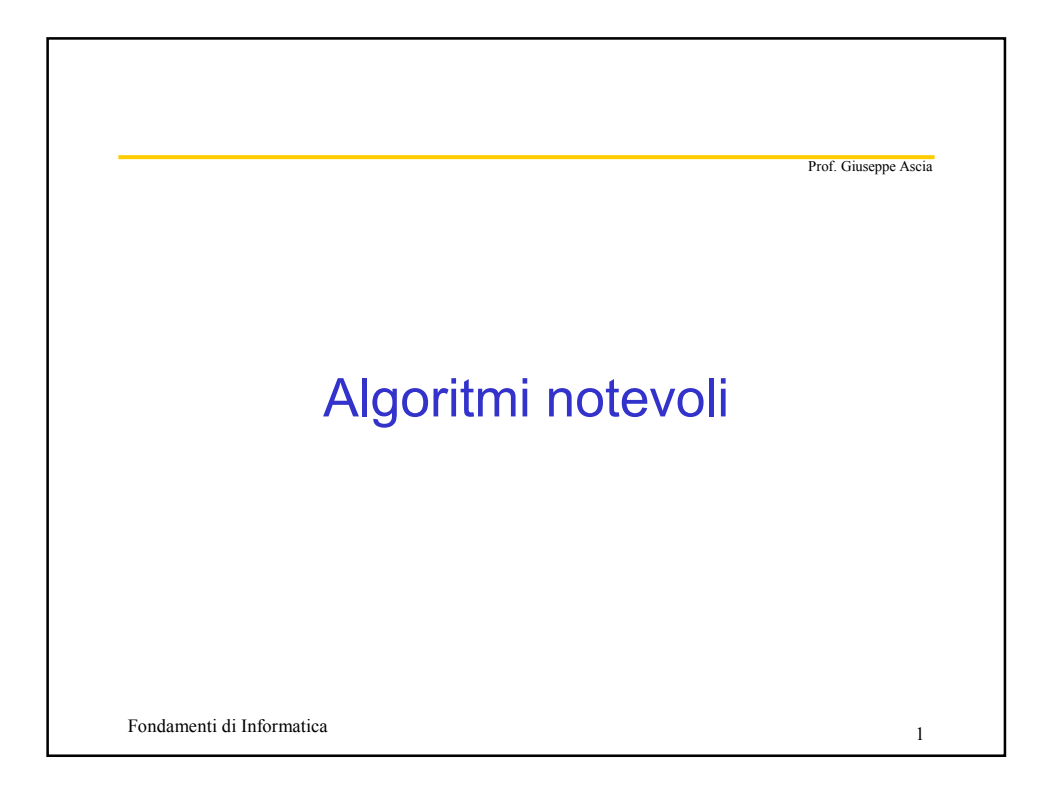

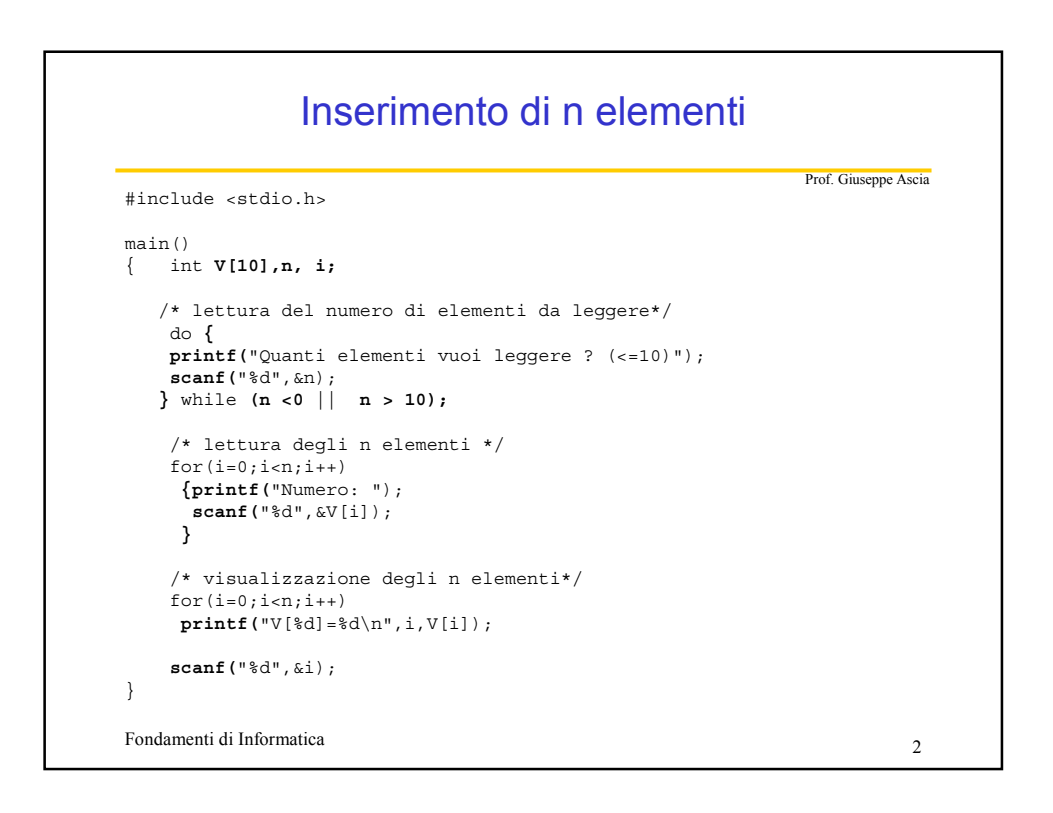

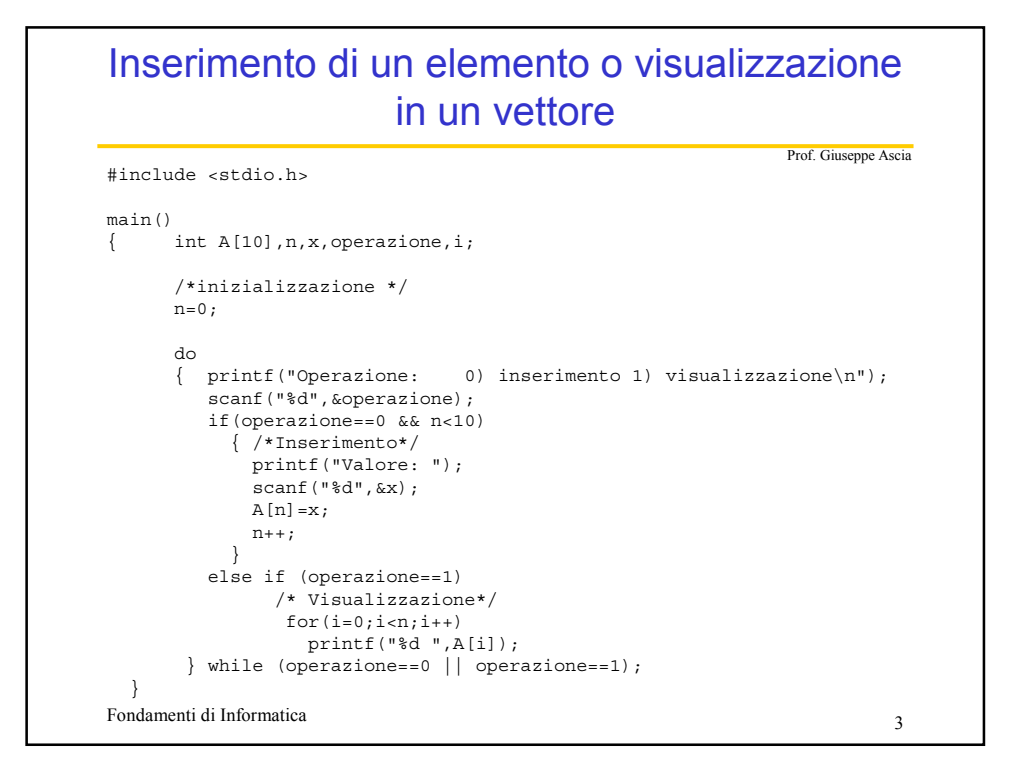

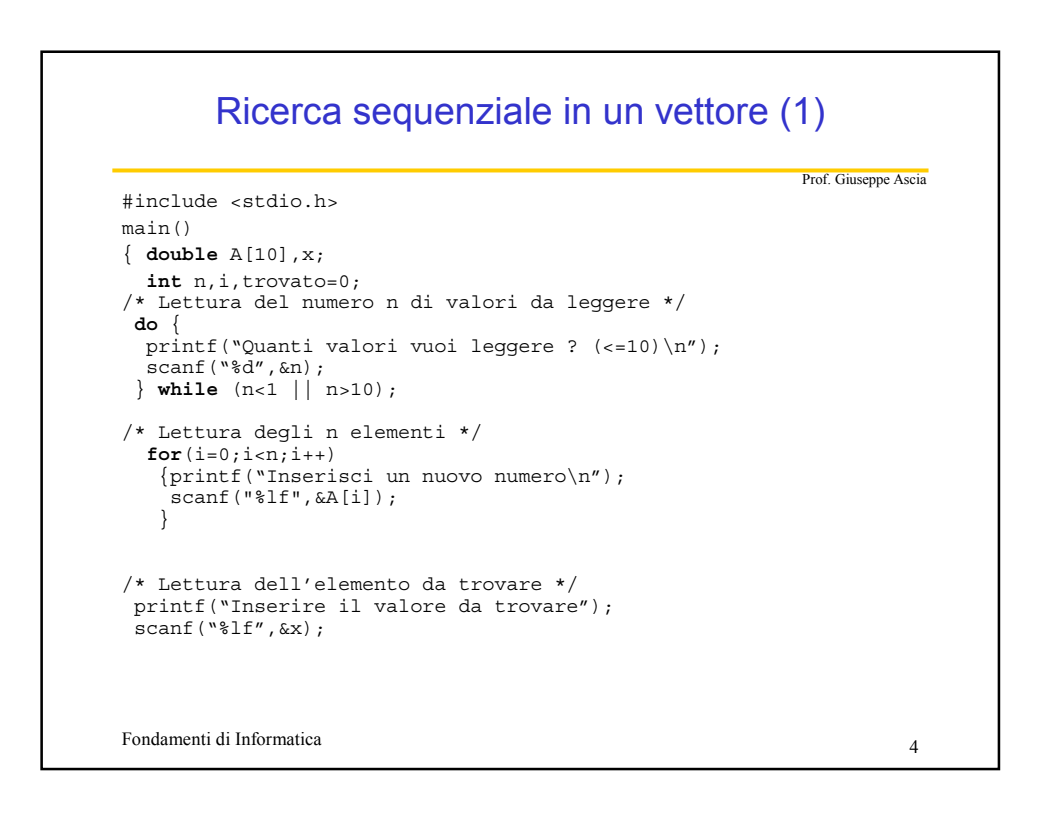

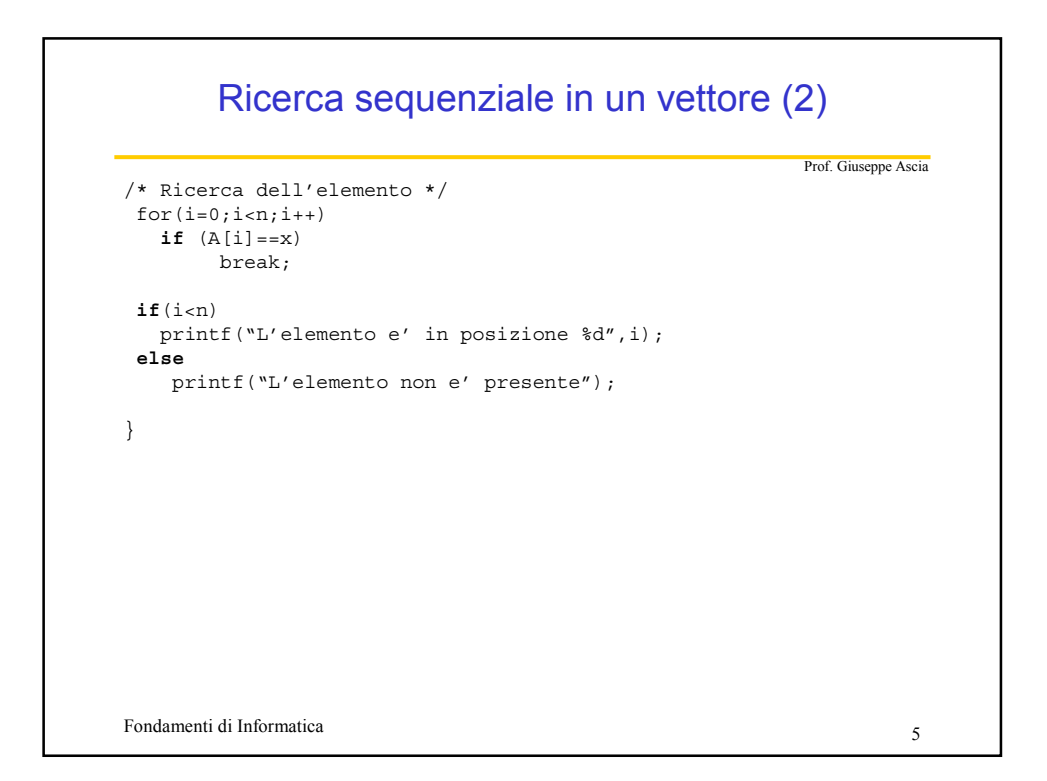

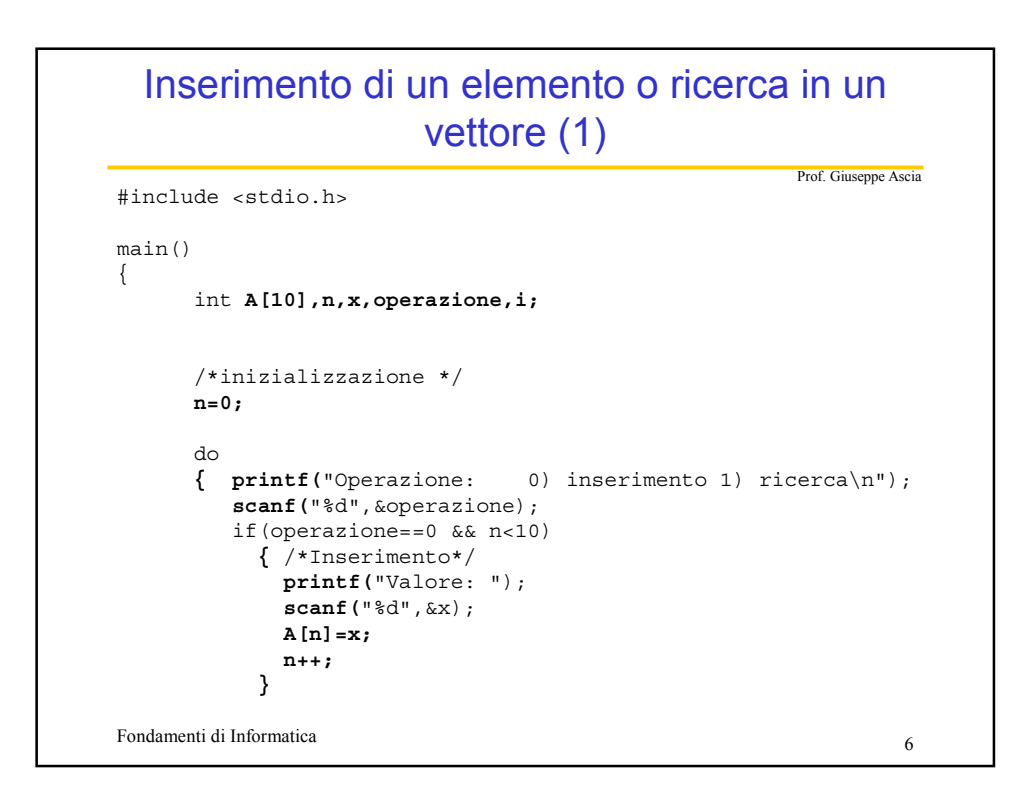

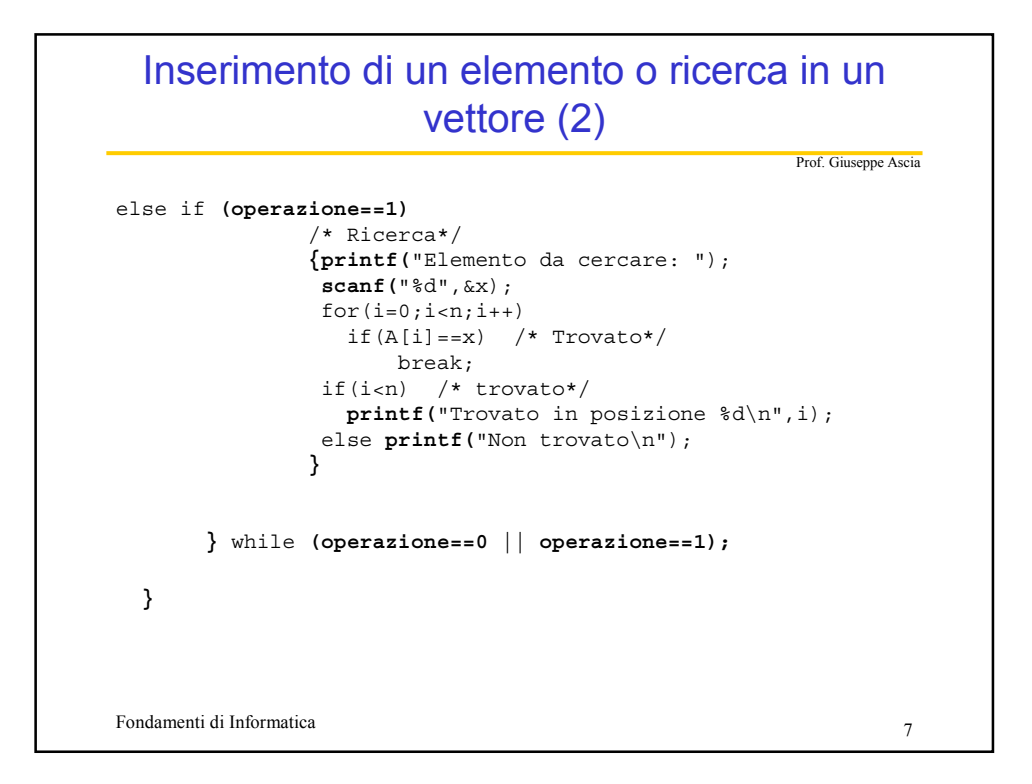

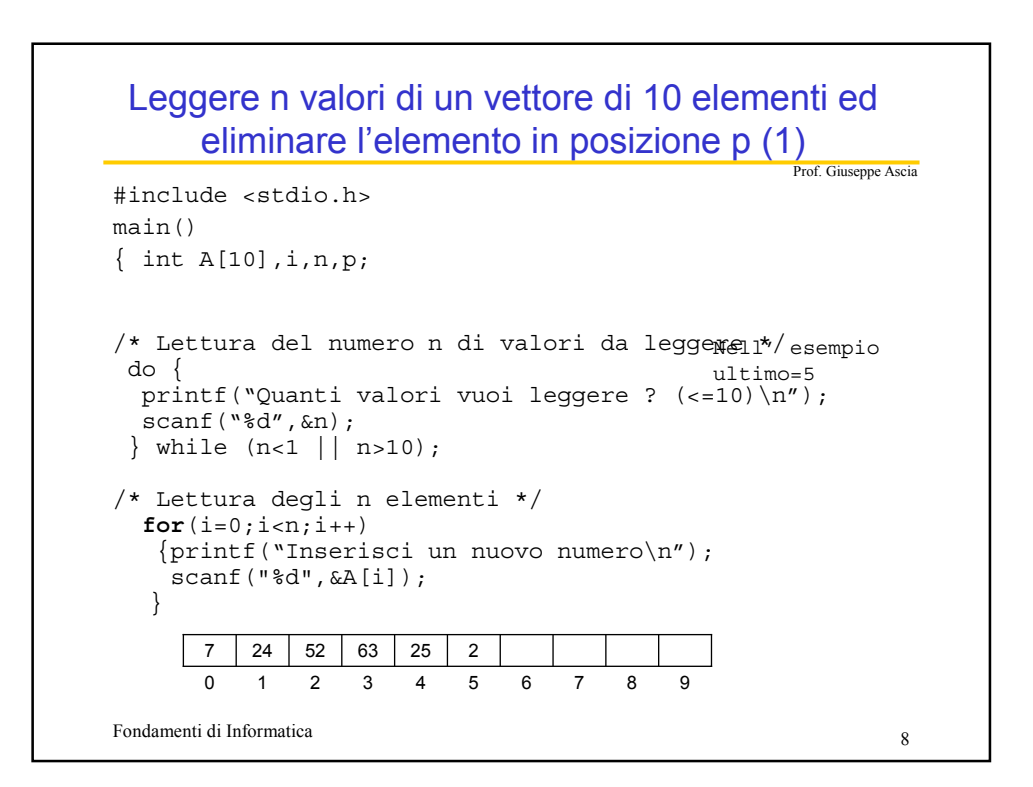

## Leggere n valori di un vettore di 10 elementi ed eliminare l'elemento in posizione p (2)

Prof. Giuseppe Ascia

```
Fondamenti di Informatica 9
/* Lettura della posizione p dell'elemento da eliminare */
do {
 printf("Posizione dell'elemento da eliminare\n");
  scanf("%d",&p);
 } while (p < 0 | p > n-1);
/* Eliminazione dell'elemento in posizione p. 
   E' ottenuta copiando l'elemento A[i+1] in A[i] con 
   p<= i < n-1 
  e decrementando n di 1 */
 for(i=p;i=n-1;i++)A[i] = A[i+1];n--/* Visualizzazione vettore */
 for(i=0; i=n; i++)printf(\aleph d \n, A[i]);
}
```
## Prof. Giuseppe Ascia Leggere n valori di un vettore di 10 elementi ed eliminarne uno (1)

```
Fondamenti di Informatica qualità di Septembre 2003 a 10 anni 2003. Il approximato di Septembre 2004 a 10 anni 2010 a 2010 a 2010 a 2010 a 2010 a 2010 a 2010 a 2010 a 2010 a 2010 a 2010 a 2010 a 2010 a 2010 a 2010 a 2010 a
#include <stdio.h>
main()
\{ int A[10], i, n, p, x;
/* Lettura del numero n di valori da leggere */
 do {
  printf("Quanti valori vuoi leggere ? (<=10)\n");
  scanf("%d",&n);
 \} while (n<1 | n>10);/* Lettura degli n elementi */
   for(i=0; i < n; i++){printf("Inserisci un nuovo numero\n"); 
     scanf("%d",&A[i]);
    }
```
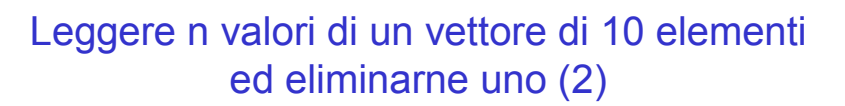

```
Fondamenti di Informatica 11
                                               Prof. Giuseppe Ascia
/* Lettura dell'elemento da eliminare */
 printf("Elemento da eliminare\n");
 scanf("%d",&x);
/* Ricerca dell'elemento */ 
  for(p=0; p < n; p++)if(A[p]=x)break;
/* Eliminazione se trovato*/
 if(p<n) /* trovato*/
  { for(i=p;i=n-1;i++)A[i] = A[i+1];n--;
  }
 else printf("Elemento non trovato";
  /* Visualizzazione vettore */
for(i=0;i=n;i++)printf("%d\n",A[i]);
}
```
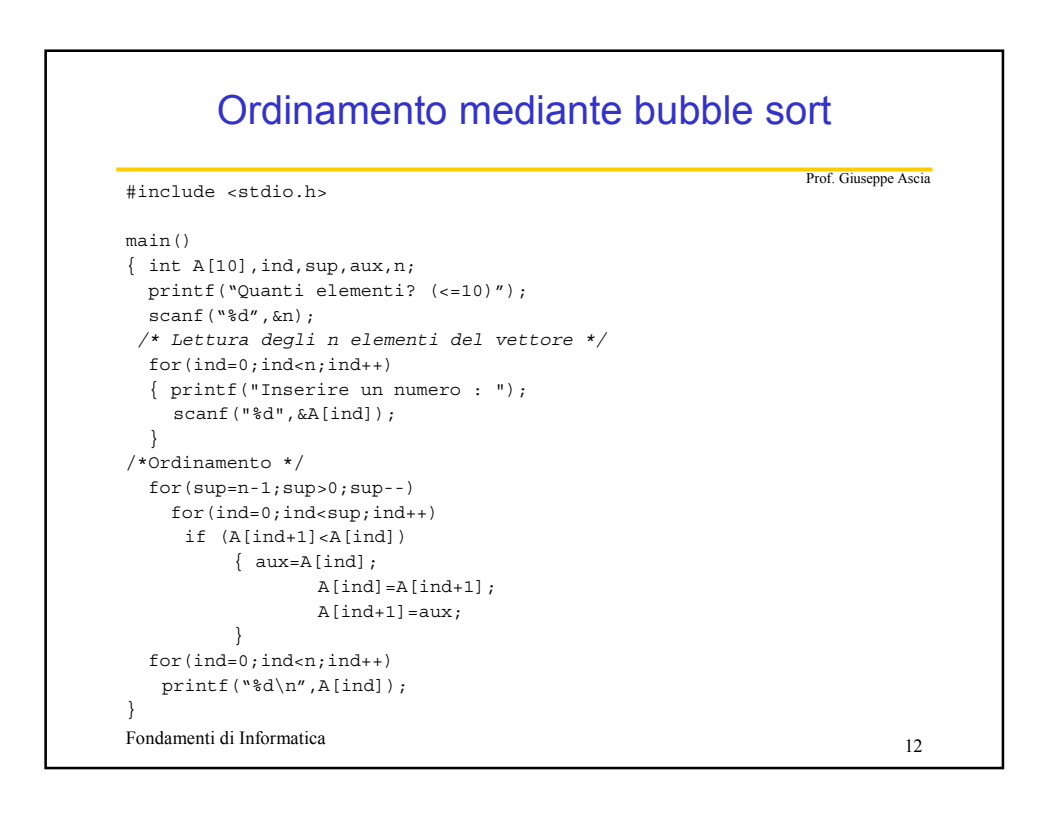

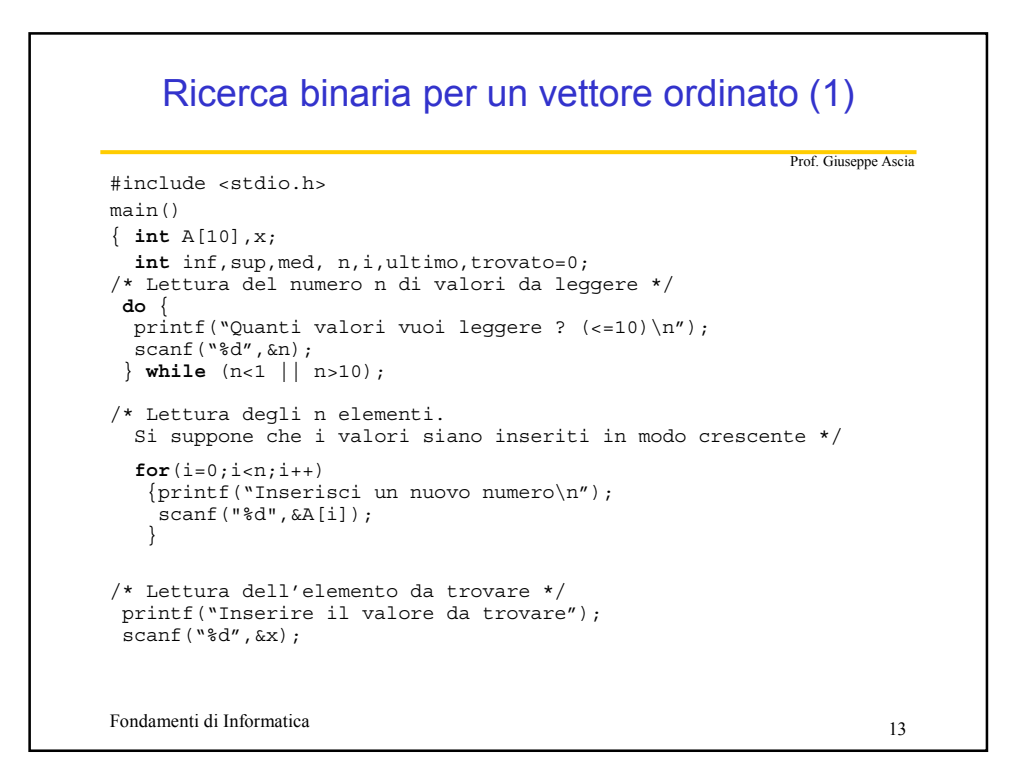

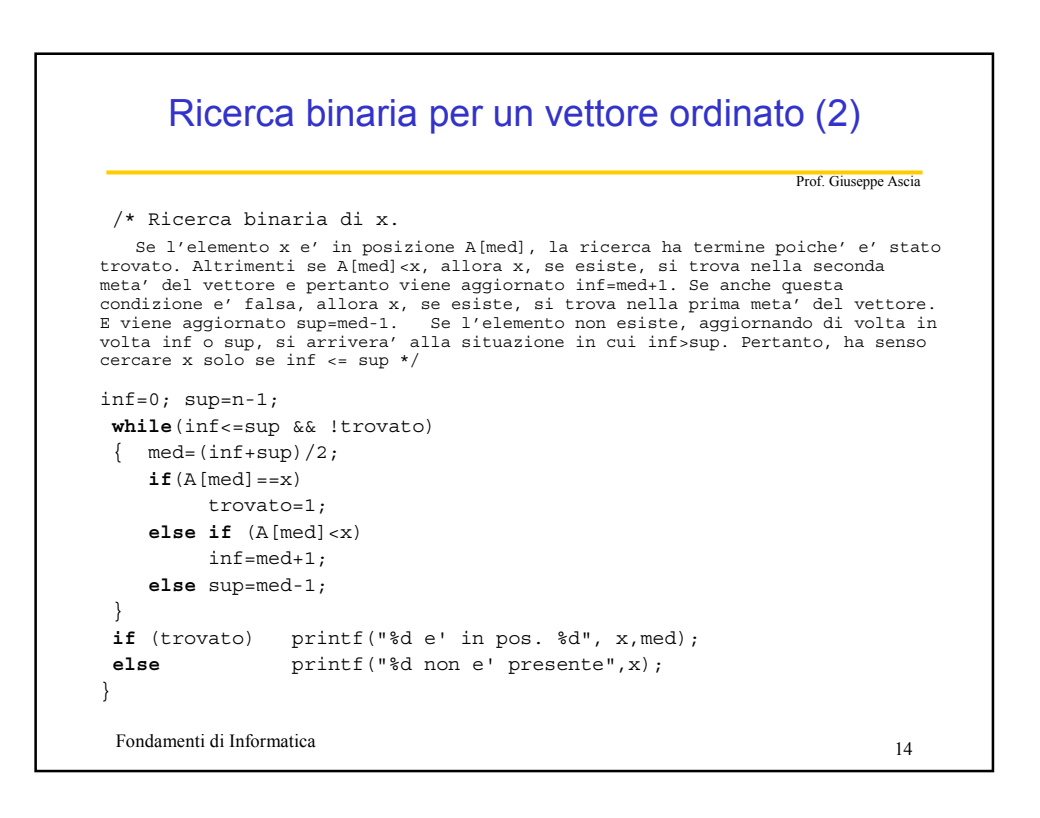